# Quantum Espresso Best Practices for Intel® Cluster Ready

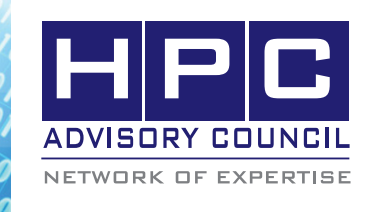

BEST PRACTICES

## **1. Introduction:**

The following best practices document is provided as courtesy of the HPC Advisory Council.

## **2. Application Description:**

Quantum ESPRESSO is an integrated suite of computer codes for electronic-structure calculations and materials modeling at the nanoscale. It is based on density-functional theory, plane waves, and pseudopotentials (both norm-conserving and ultrasoft).

For further information, see http://www.pwscf.org

## **3. Version Information:**

Quantum ESPRESSO 4.1.2

Download from http://www.quantum-espresso.org/previousVersion.php

#### **4. Prerequisites:**

#### **4.1 Hardware:**

The instructions from this best practice have been tested on Dell PowerEdge M610 blade server

Intel® Xeon 5570 processors

Mellanox QDR InfiniBand HCA (Driver: MLNX\_ OFED 1.5.1)

Mellanox QDR InfiniBand switch

#### **4.2 Software:**

1. OS

Intel® Cluster Ready Platform, using Red Hat Enterprise Linux 5.3

2. Compilers

The Intel® C and C++ Compiler for Linux; We used Intel version 11.1.064

3. Libraries in addition to Intel® Cluster Ready configuration

Intel® MKL 11.1.064

Intel MPI 4.0.0.028 or Open MPI 1.3.3 (compiled by Intel® compiler)

FFTW 3.2.2 (compiled by Intel® compiler)

### **5. Building FFTW**

1. Steps to build FFTW 3.2.2:

./configure --prefix=<path to FFTW-3.2.2> F77=ifort CC=icc CFLAGS=-O3 FFLAGS="-O3 --enable-shared --enable-threads" --enable-type-prefix --enable-float

make

make install

This will create FFTW single-precision library which is needed by Quantum ESPRESSO.

## **6. Building Quantum ESPRESSO:**

- 1. Compile Quantum ESPRESSO
	- export CC=icc
	- export F77=ifort
	- export F90=ifort
	- export MPIF90="mpif90"
	- export CFLAGS="-O3 -xSSE4.2 -openmp "

export FFLAGS="-O3 -xSSE4.2 -openmp "

export FFTW\_LIB=-L<path to FFTW-3.2.2>/lib

export FFTW\_INC=-L<path to FFTW-3.2.2> / include

export MKL="-L/opt/intel/11.1/064/mkl/lib/em64t -lmkl\_em64t -lpthread -lguide"

#./configure BLAS\_LIBS="\$MKL" LAPACK\_ LIBS="\$MKL" FFT\_LIBS="-L\$FFTW\_LIB -lfftw3f" INCLUDEFFTW="\$FFTW\_INC"

# make pw

Executable pw.x will be generated under bin directory

## **7. Building Quantum ESPRESSO:**

1. Download benchmark dataset from http://qe-forge.org/frs/?group\_id=10&release\_id=47

- 2. Untar any data files you picked For example: tar -vzxf AUSURF112.tgz
- 3. Run benchmark

mpirun --mca mpi\_affinity\_alone 1 --mca coll\_ tuned\_use\_dynamic\_rules 1 --mca coll\_tuned\_alltoally\_algorithm 2 --mca coll\_tuned\_barrier\_algorithm 6 -np 64 -hostfile hosts ../bin/pw.x -input ausurf.in -npool 2

Benchamrk time is the wall time printed near the end of the output file like: PWSCF : 49m43.18s CPU time, 17m49.12s wall time

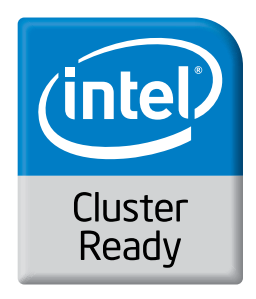

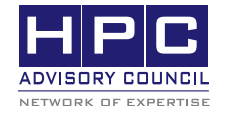

350 Oakmead Pkwy, Sunnyvale, CA 94085 Tel: 408-970-3400 • Fax: 408-970-3403 www.hpcadvisorycouncil.com

001010101010 BEST PRACTICES